**Министерство промышленности и торговли Тверской области Государственное бюджетное профессиональное образовательное учреждение «Тверской промышленно-экономический колледж» ВЫПУСКНАЯ КВАЛИФИКАЦИОННАЯ РАБОТА**

Выполнение репортажной фотосъемки мероприятий технопарка «Кванториум»

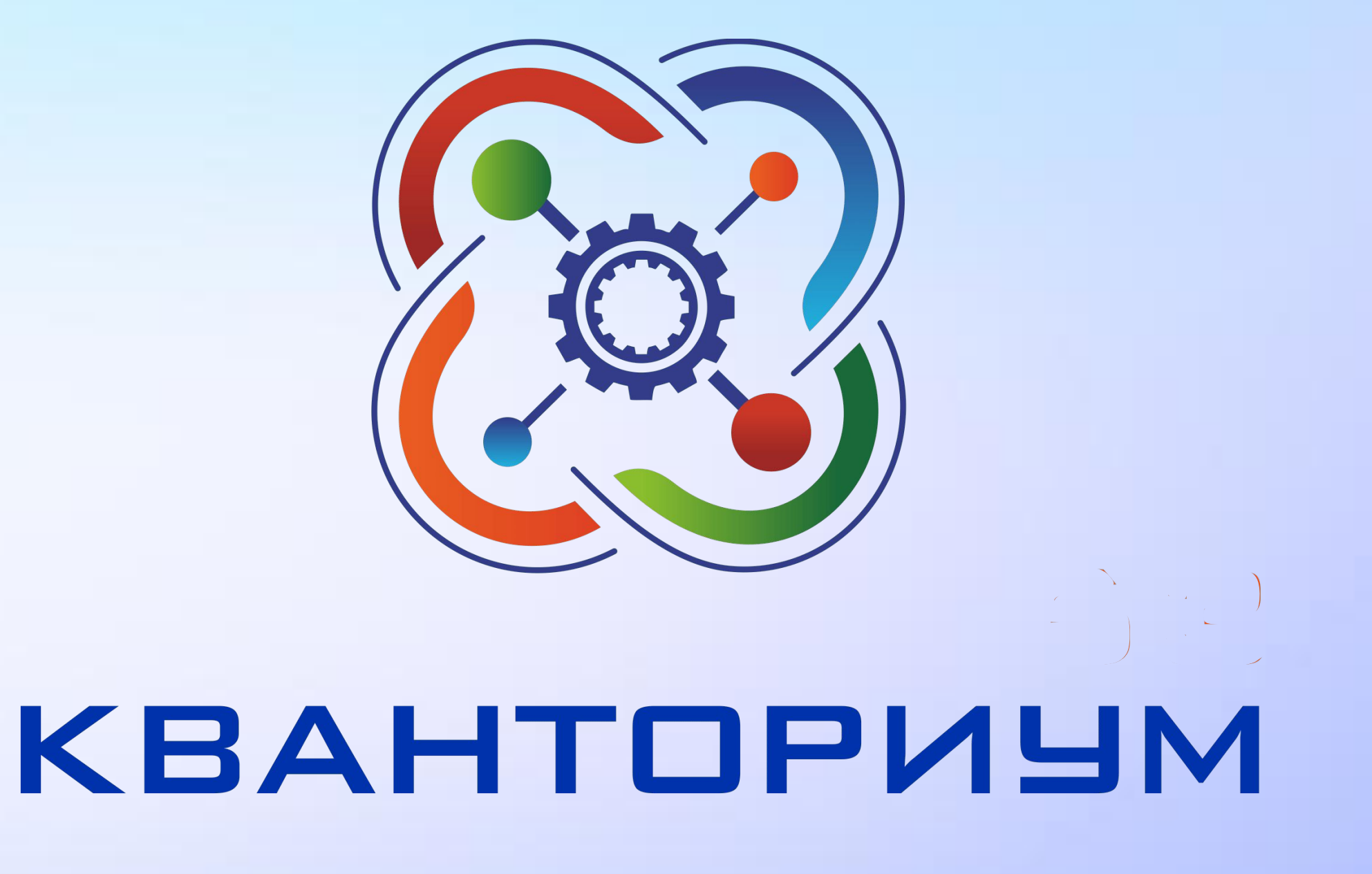

Студента 3 курса

Учебная группа : 3-54ФС

Техника и искусство фотографии Серебрякова Никиты Сергеевича

Руководитель: Близнецова Юлия Сергеевна

Тверь 2022

# **Особенности репортажной фотографии**

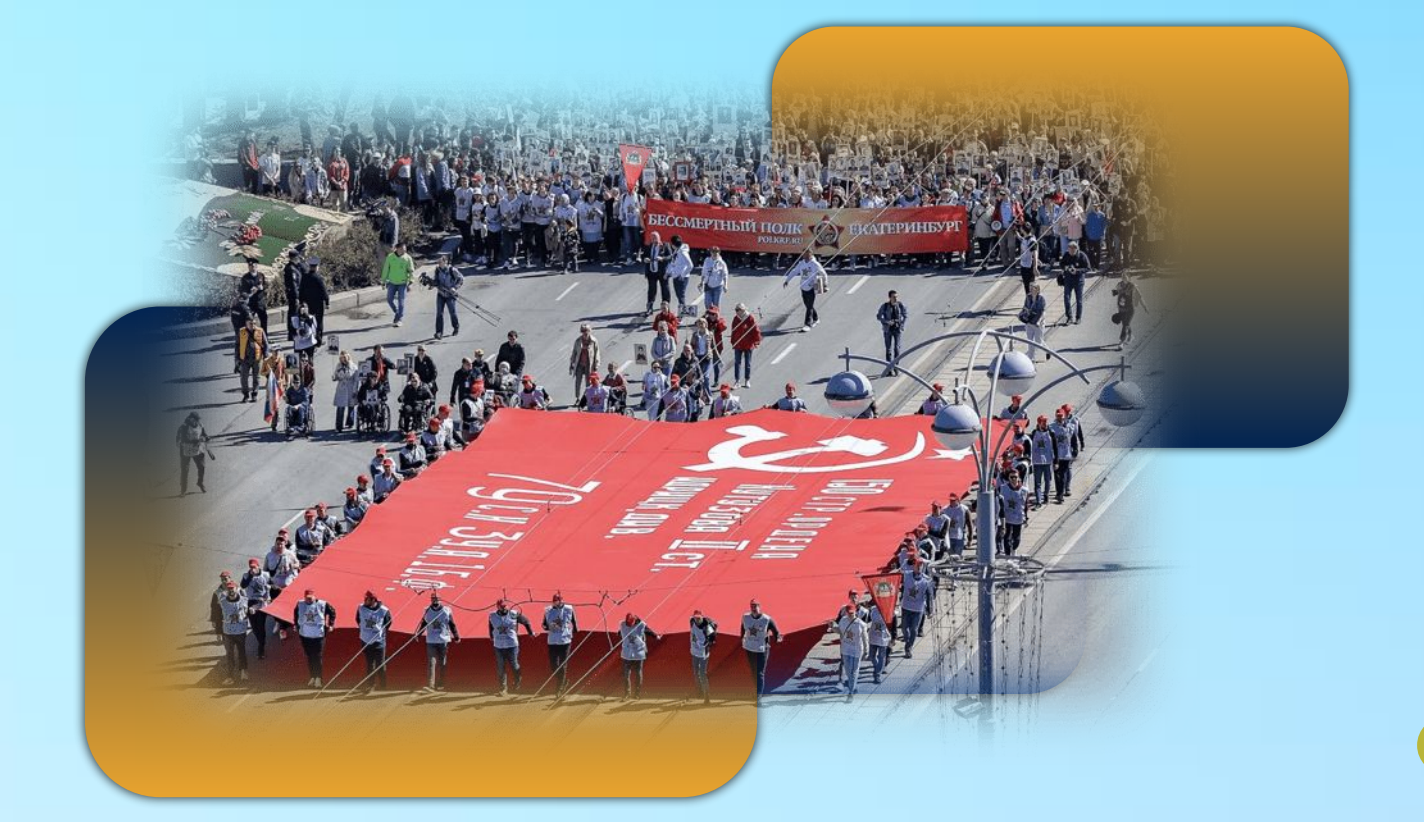

Информационный - возникновение информационного фоторепортажа было обусловленно тем, что людям всегда хотелось знать о происходящем вокруг. Поэтому после исторических хроник появились газеты, которые начали отображать реальность, а не прошлое, но воспринимать чистый текст было сложно и уже тогда на страницах газеты начали появляться зарисовки и иллюстрации.

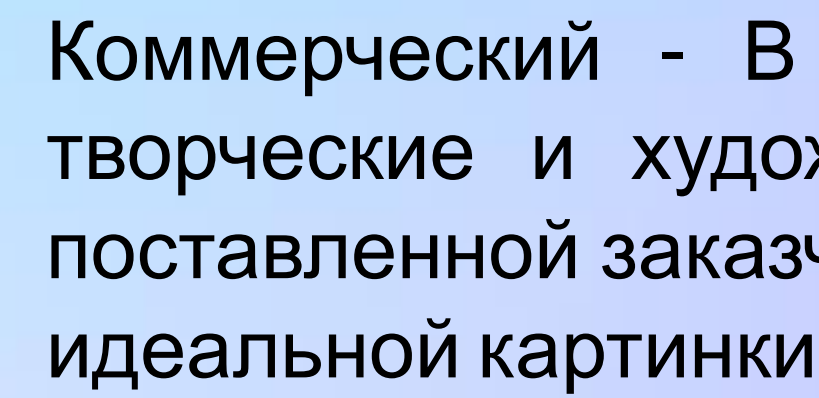

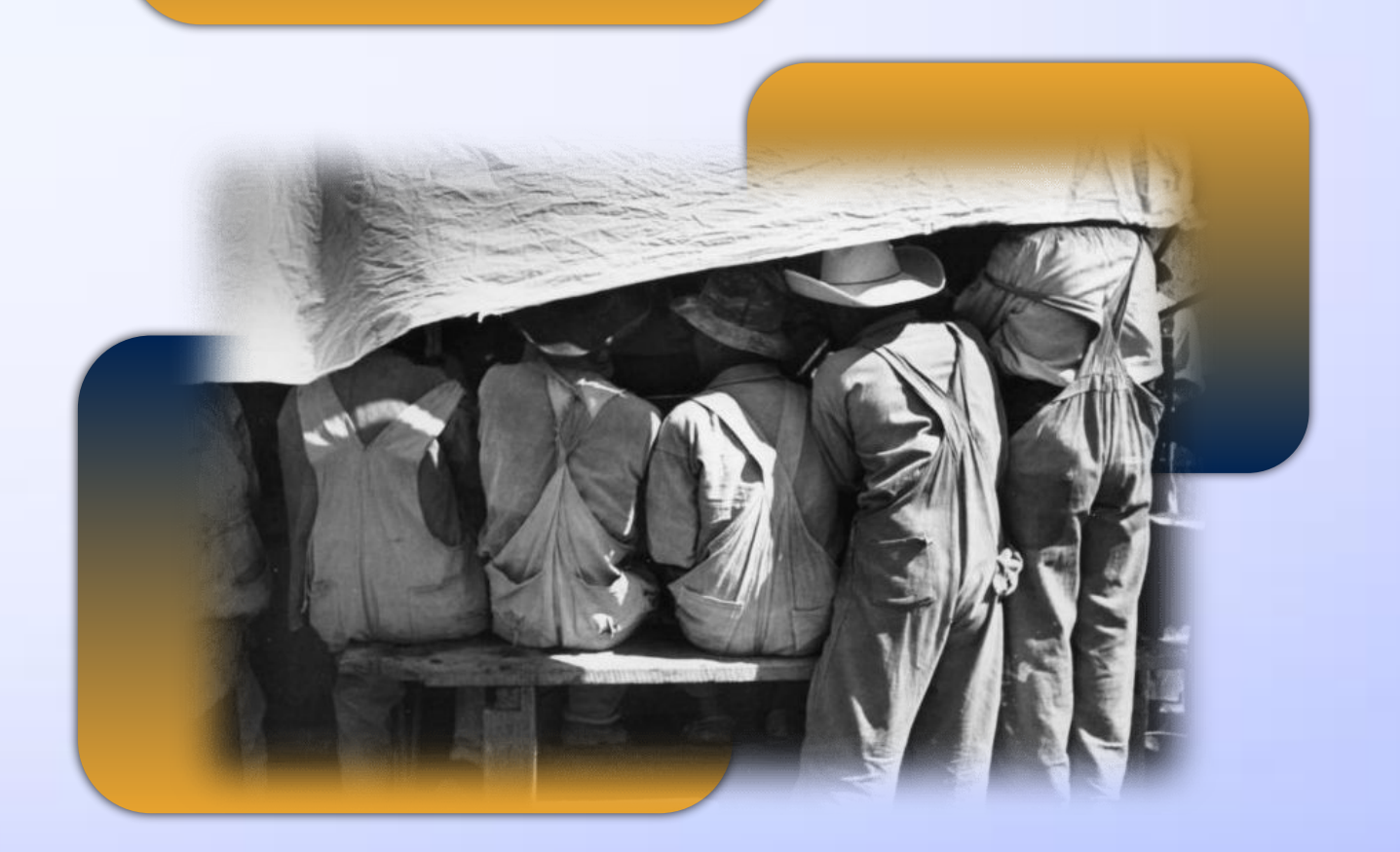

Коммерческий - В коммерческом репортаже нет того простора, который дают творческие и художественные съемки: фотограф зажат в узкие рамки задачи, поставленной заказчиком. Основная цель такого фоторепортажа состоит в получении идеальной картинки для самого заказчика и тот сюжет, который он хотел бы видеть.

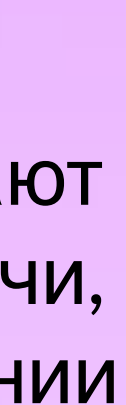

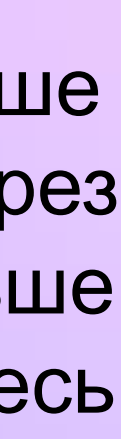

Художественный - такой фоторепортаж отличается от двух представленных выше видов, что фотограф никакими ограничениями не зажат и может показывать через фотографию ту реальность, которую сам захочет. Поэтому в этом поджанре больше художественности, а также они должны затронуть чувства смотрящего, передать весь спектр эмоций, которые пережил сам фотограф

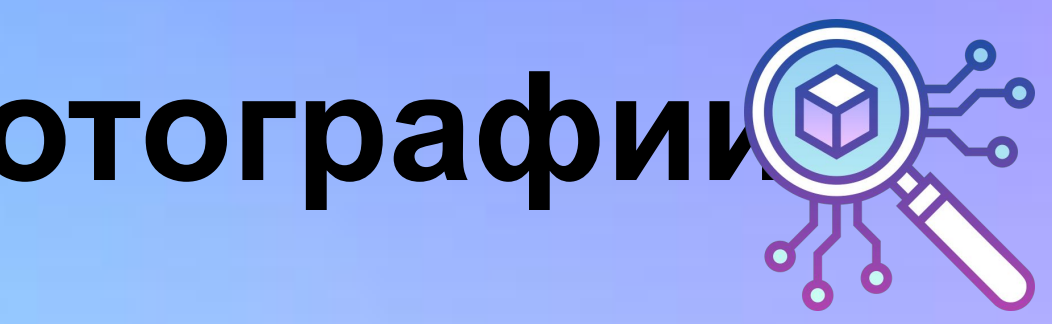

# О технопарке «Кванториум»

Детский технопарк «Кванториум» — это уникальная среда для ускоренного развития ребенка по актуальным научно-исследовательским и инженерно-техническим направлениям, оснащенная высокотехнологичным оборудованием. Особенности:

Обучение детей инженерному образованию, но и проектной деятельности

ТРИЗ (теория решения изобретательских задач)

4К-компетенциям (коммуникация, креативность, командное решение проектных задач, критическое мышление)

Решение реальных производственных задач в сопровождении опытных наставников

*«Изменения происходят во всей системе образования. Особый прорыв – это, конечно, дополнительное образование и те возможности, которые оно открывает для наших детей»* подчеркнула вице-премьер Правительства РФ Татьяна Голикова

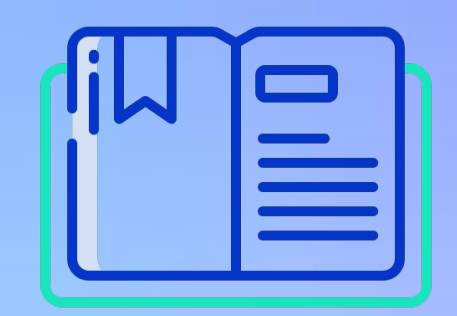

- 
- 
- 
- 
- 
- 
- 
- 

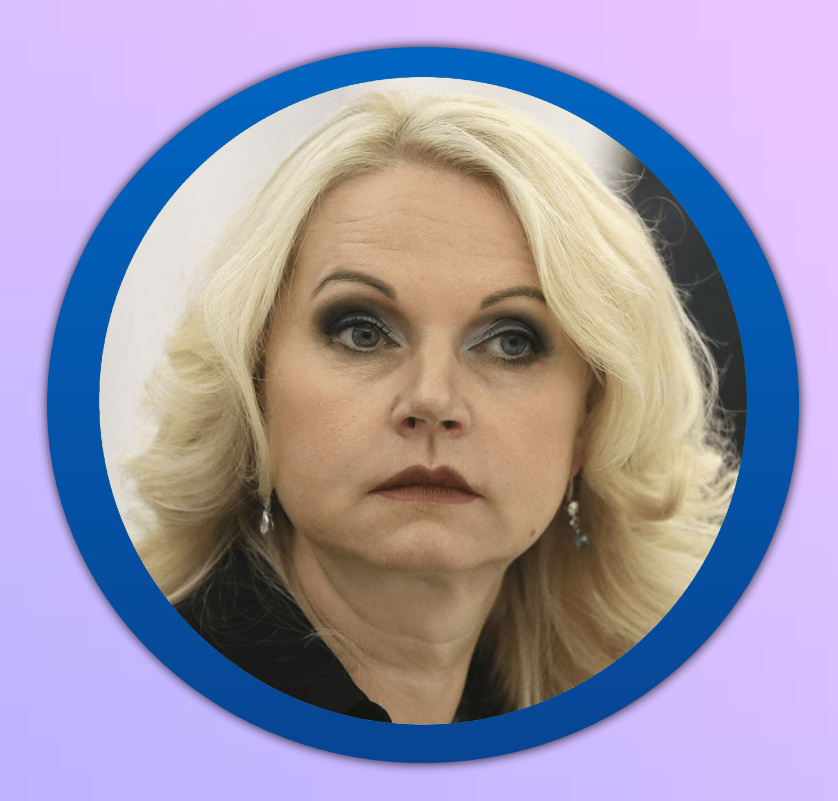

## Направления в «Кванториум»

Всего в технопарке 6 квантумов (направлений)

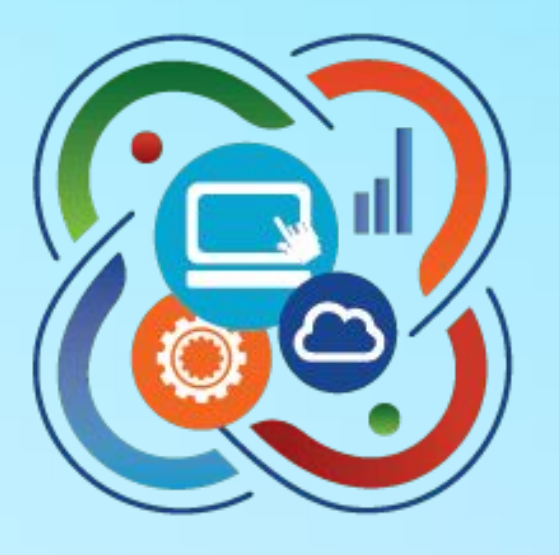

IT-квантум Для ребят, интересующихся программированием и созданием электронных устройств.

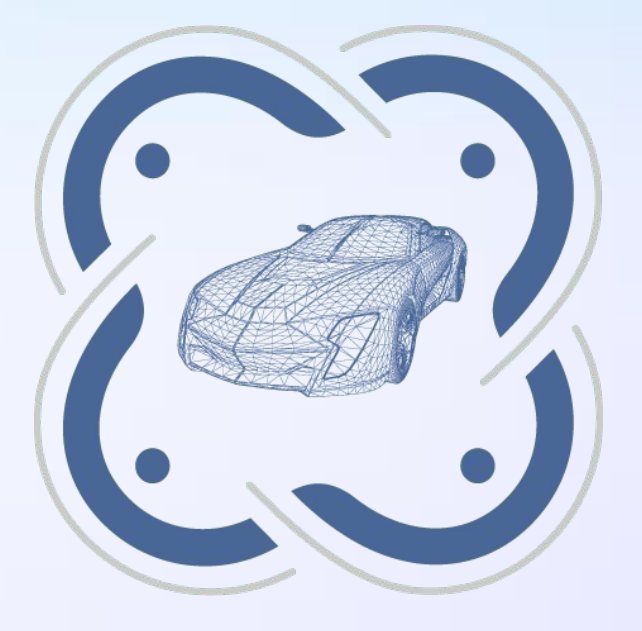

АЭРОКВАНТУМ

Для ребят, интересующихся авиационными технологиями, программированием, электроникой.

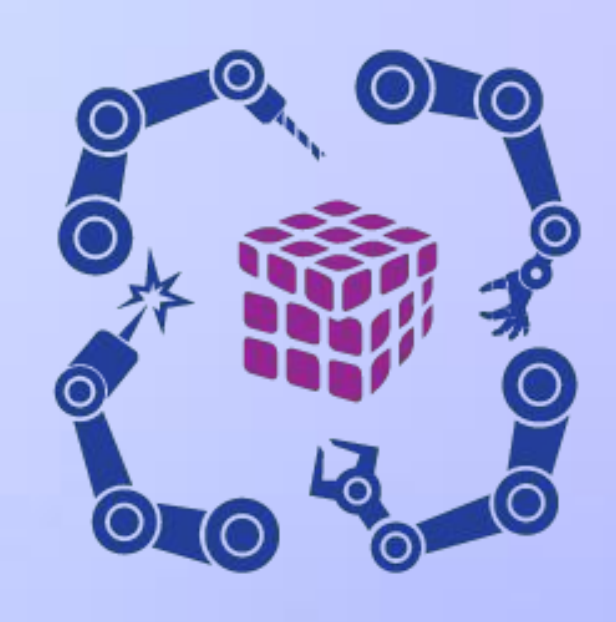

### VR/AR

Для ребят, интересующихся программированием и технологиями виртуальной реальности.

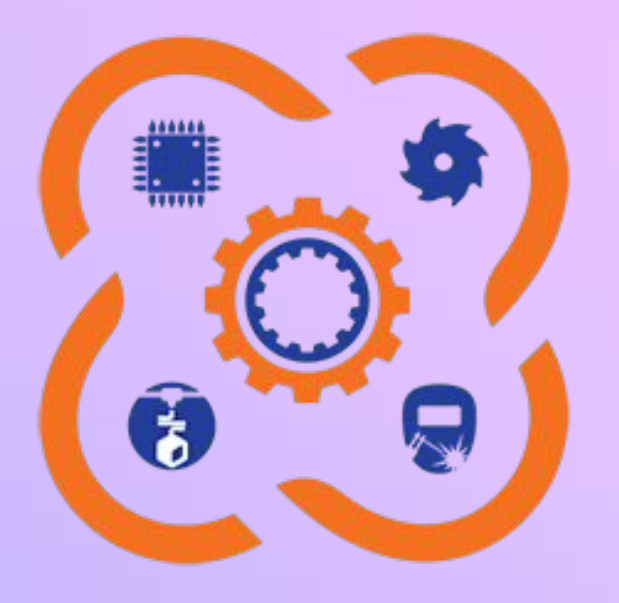

Промышленный дизайн Для ребят, интересующихся 3D моделированием и промышленным дизайном.

ПРОМРОБОКВАНТУМ Для ребят, интересующихся роботами и их обучением.

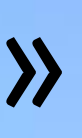

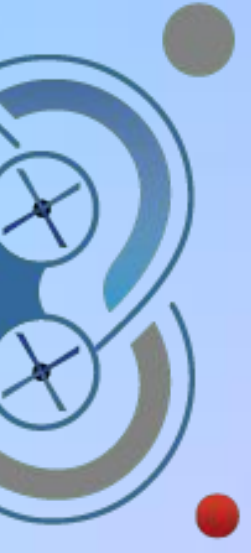

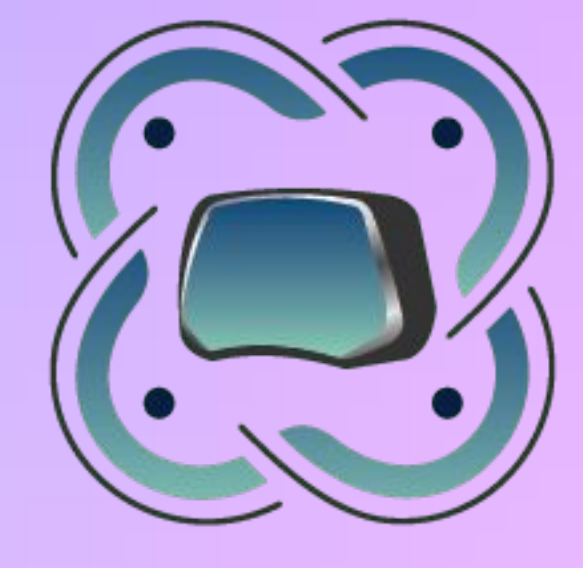

### ХАЙТЕК-ЦЕХ

Особая часть Кванториума, где все задуманные идеи превращаются в реальные, осязаемые вещи.

## **Использование репортажных фотографий на сайтах и социальных сетях организаций**

**90%**

информации, поступающей в мозг — это визуальная информация

> Обработка визуальной информации происходит в

## **60,000 X**

раз быстрее, чем текст.

(в наносекундах)

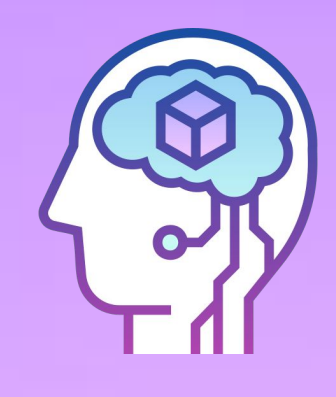

**40%**

людей предпочитают визуальный контент текстовому

Научно доказано, что изображение усиливает сообщение / посыл

### **Использование репортажных фотографий на сайтах и социальных сетях**

### **организаций**

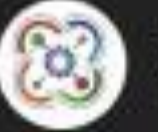

Детский технопарк «Кванториум» Тверская область 1 мар в 18:05

Вторая волна III Школьный Бизнес-марафон. День 4

Сегодня с ребятами провели познавательную интерактивную игру представитель тверского отделения ассоциации юристов России Замрий Олег Николаевич и студенты юридического факультета ТвГУ

Наши друзья познакомили юных бизнесменов с различными юридическими тонкостями ведения бизнеса и кредитованием стартапов. Показать полностью.

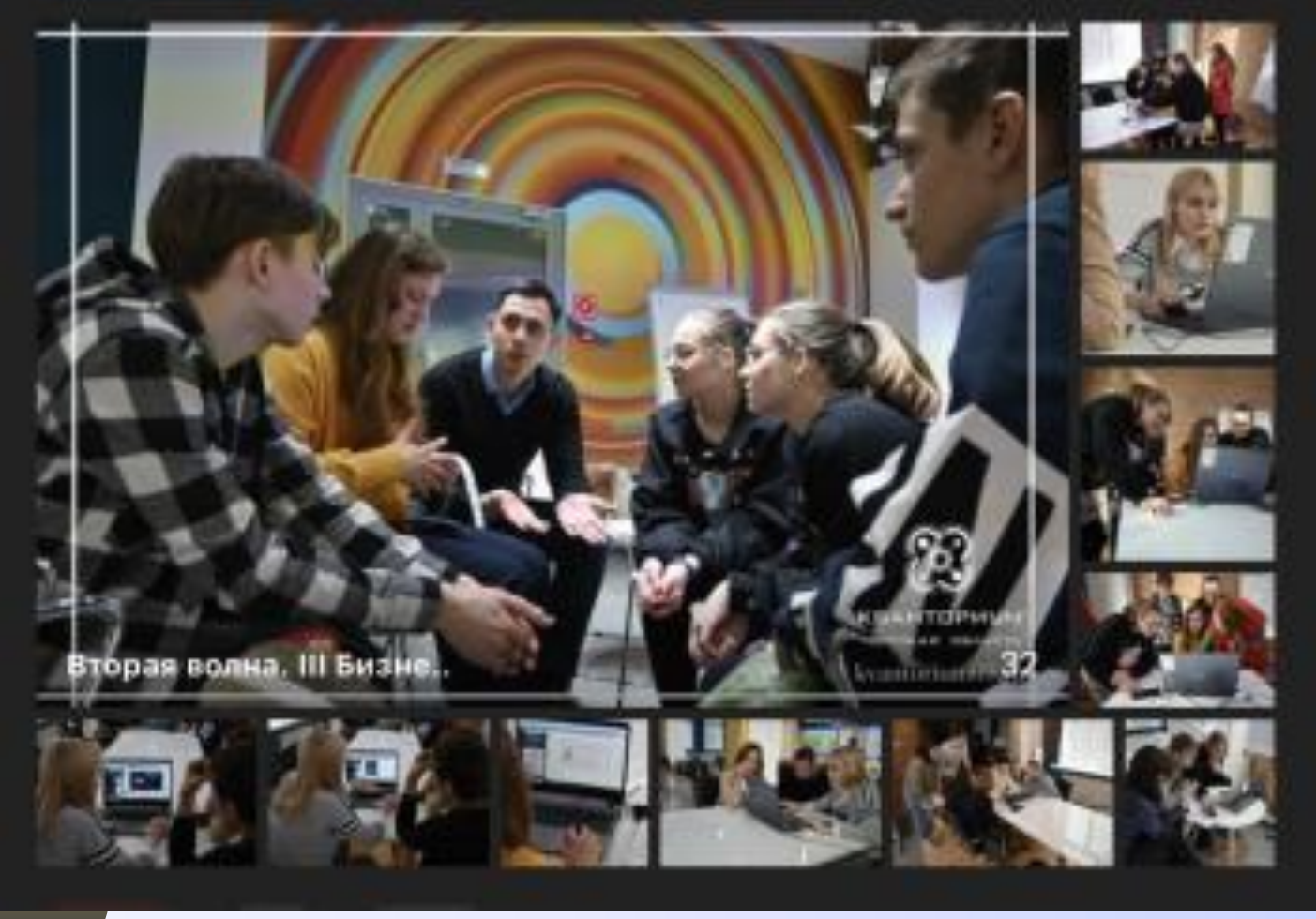

### Пример использования организацией моих работ

Детский технопарк «Кванториум» Тверская область 5 ano e 11:57

ти Каждую неделю в детском технопарке "Кванториум" проходят

увлекательные мастер-классы и экскурсии для обучающихся школ г.Твери.

• Ребята знакомятся с различными направлениями, собирают роботов, программируют, рисуют стикеры, создают свои собственные брелоки и многое другое.

пр Как это было на этой неделе смотрите в фоторепортаже: https://wk.com/album-158463286\_285300323

#Кванториум69 #Кванториум #Кванториум Тверь #Технологии #П #Тверь #НацпроектОбразование #ОбразованиеВПриоритете #Минпросвет ИНациональныеПроекты #ТверскаяОбласть

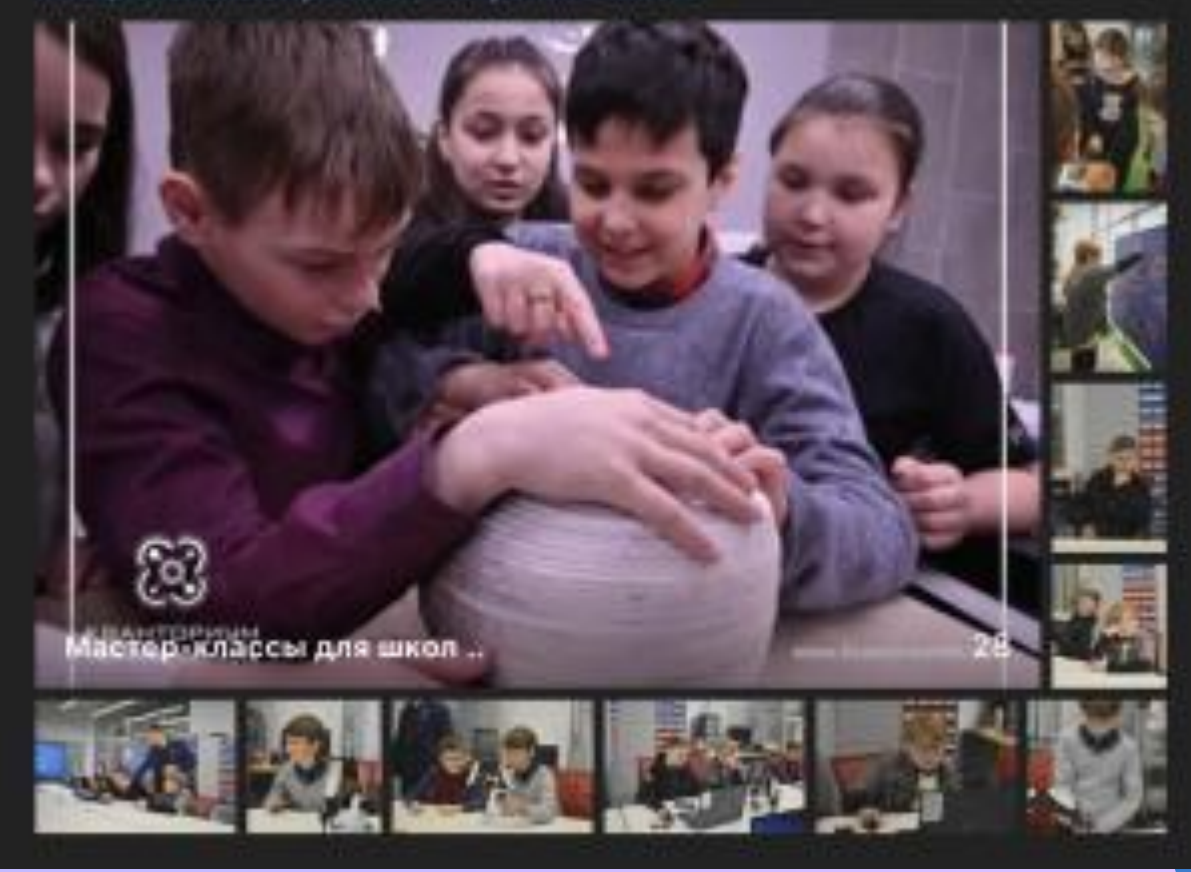

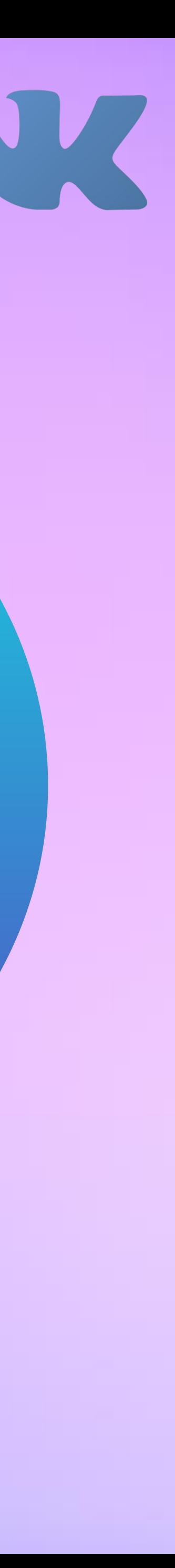

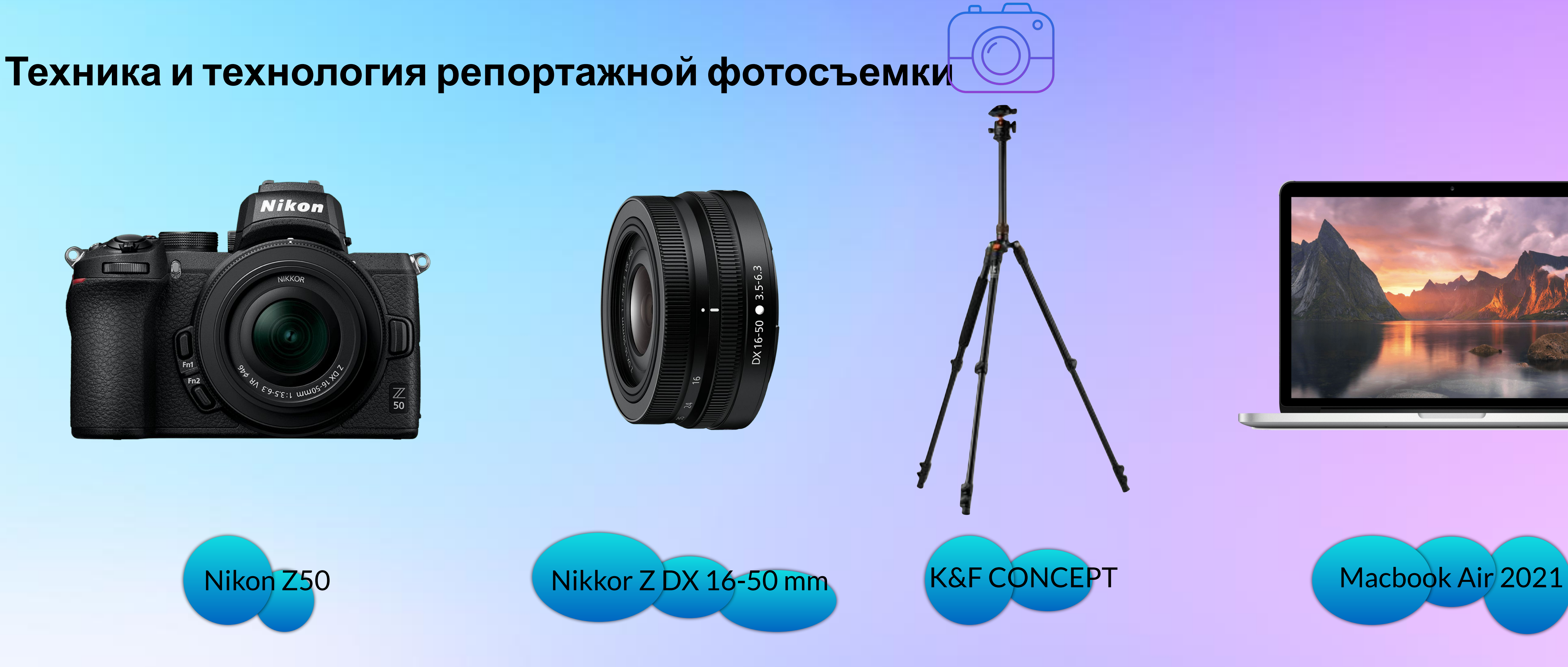

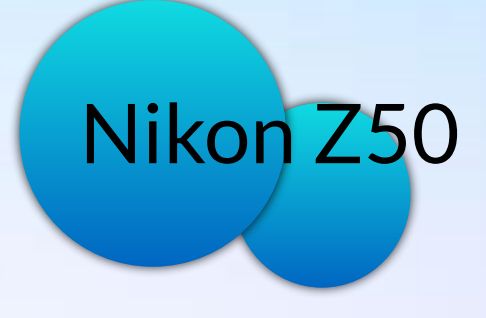

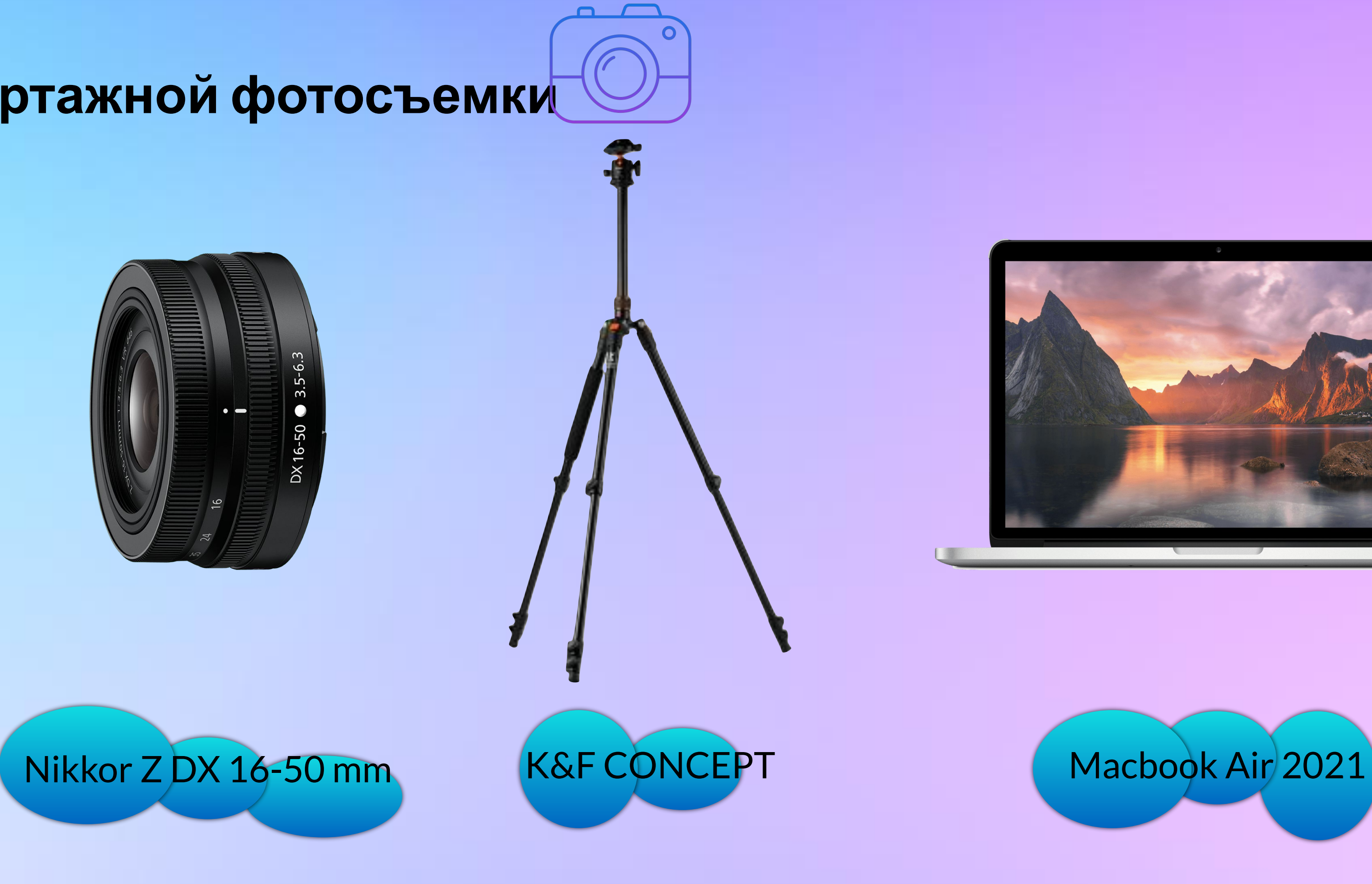

Так как репортажная фотосъемка не предсказуема и заранее нельзя предугадать ход событий, то и требования к технике более серозные по сравнению с другими жанрами

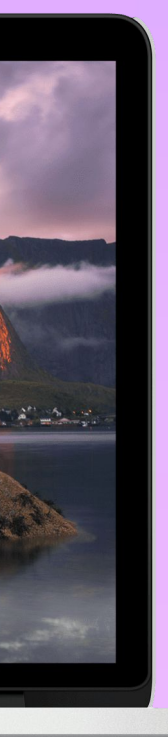

**Фоторепортаж с**

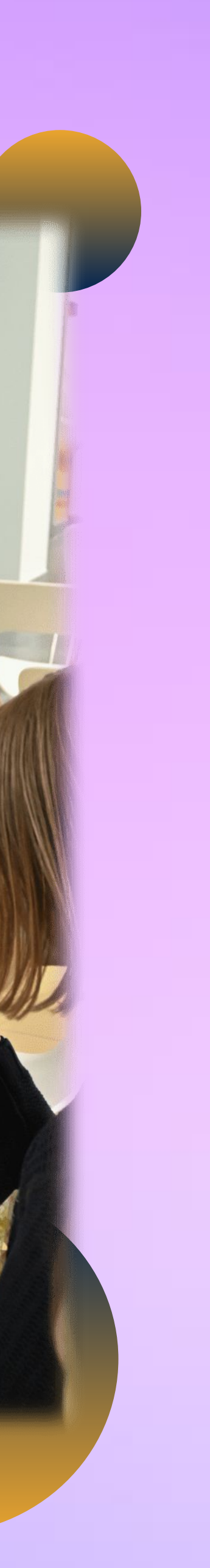

- 
- 
- 
- 

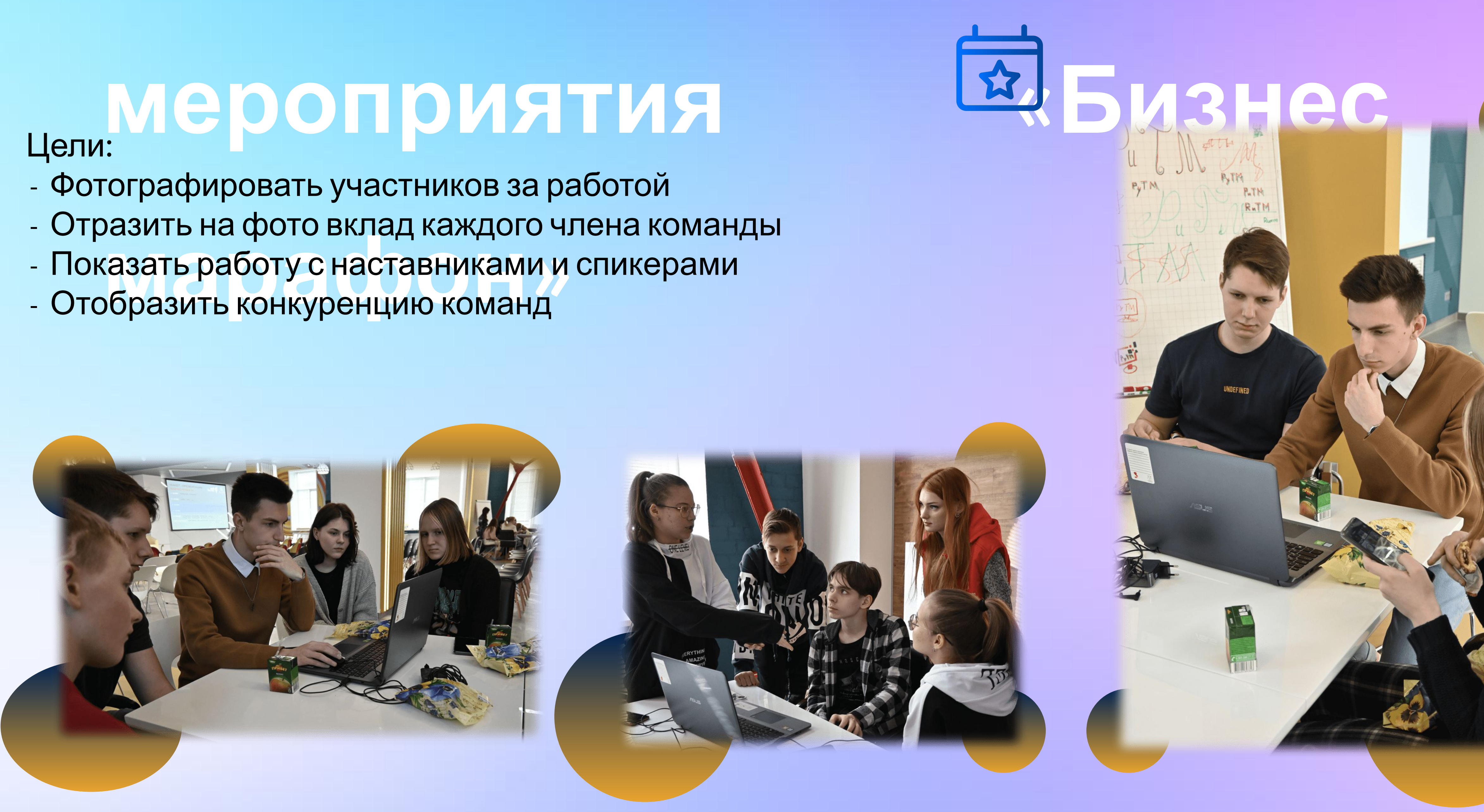

# Обработка фотографий

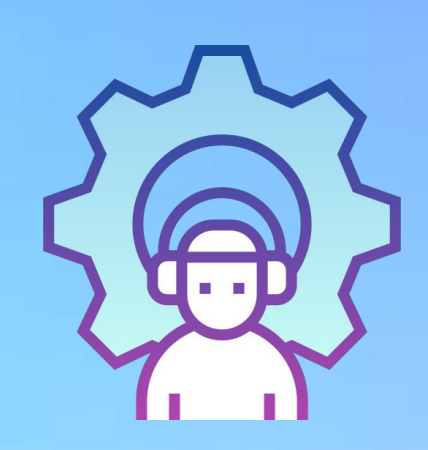

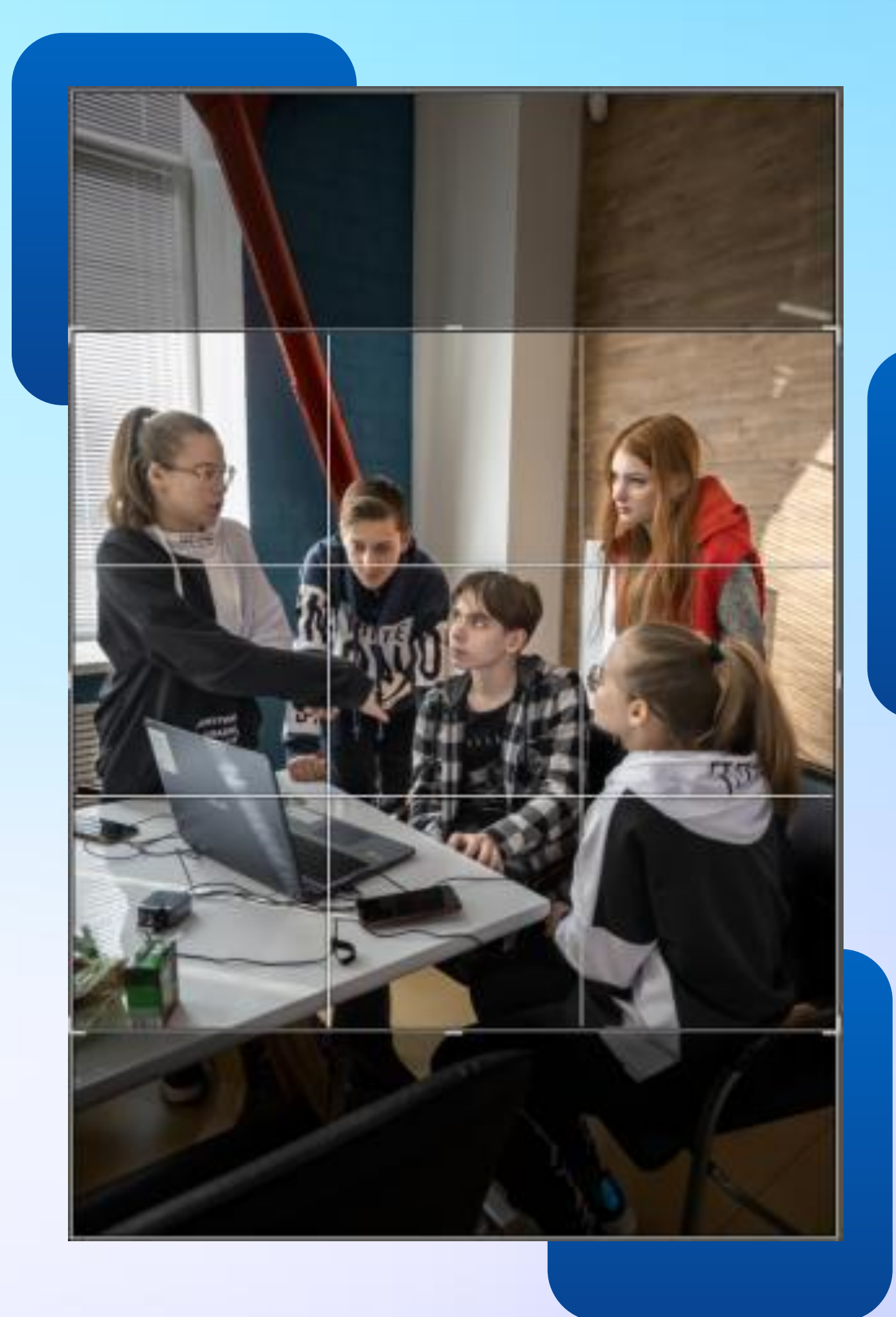

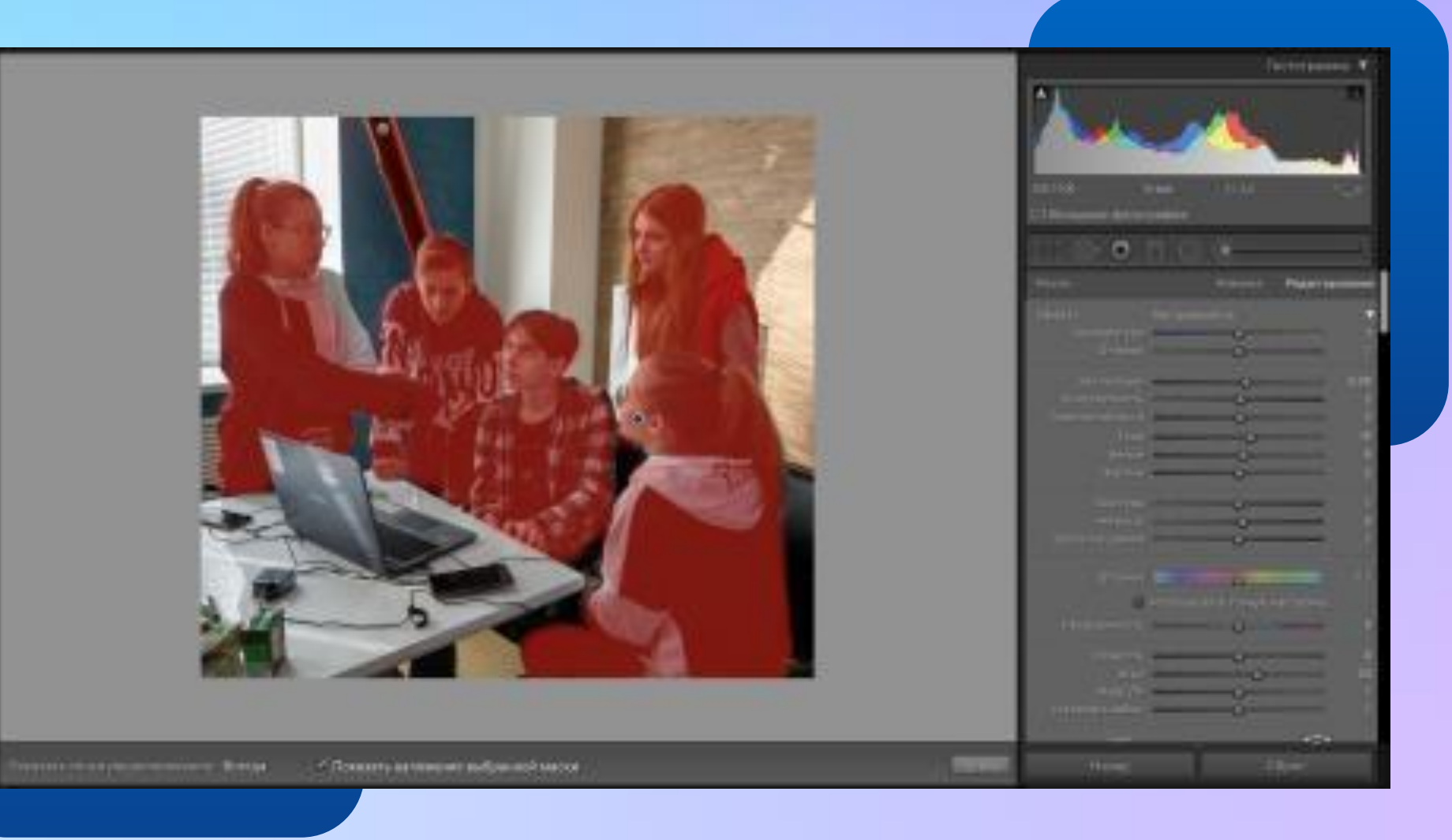

Баланс белого – 5 100 К Оттенок + 28 шаг. Экспозиция + 0.10 шаг. Контрастность + 5 шаг. Светлые области - 68 шаг. Тени + 44 шаг. Белые + 7 шаг.

Черные - 10 шаг.

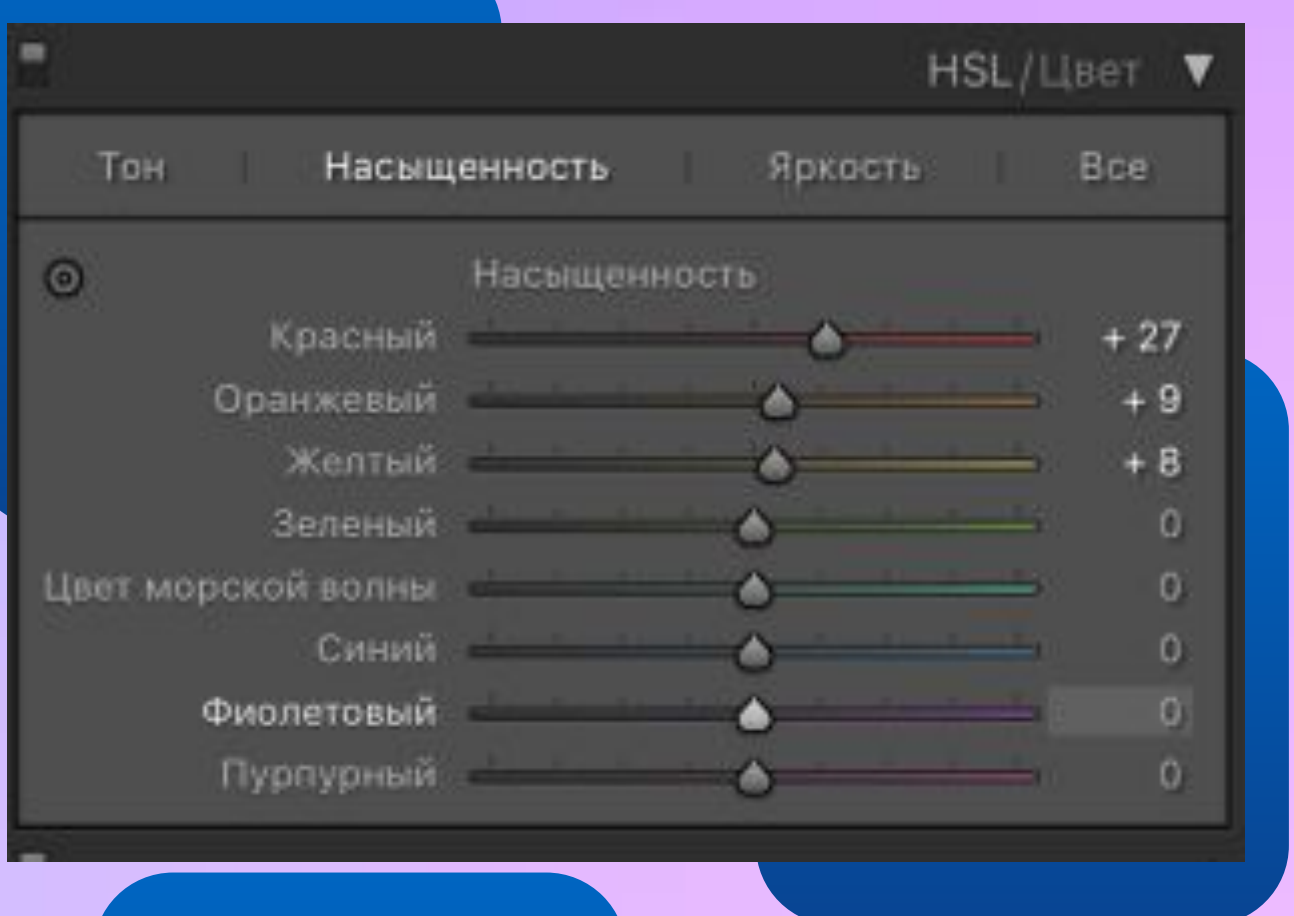

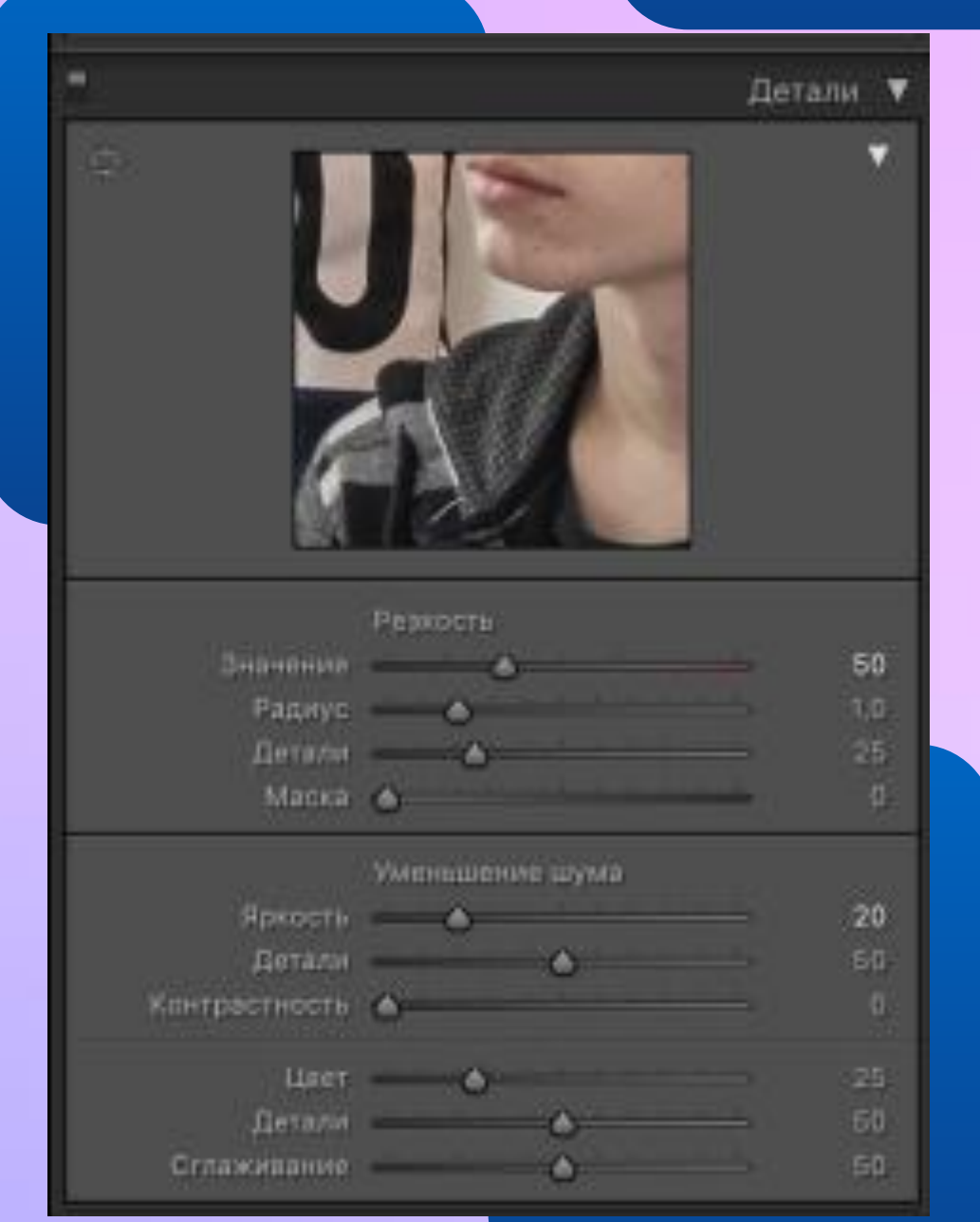

## Фотографии после обработки

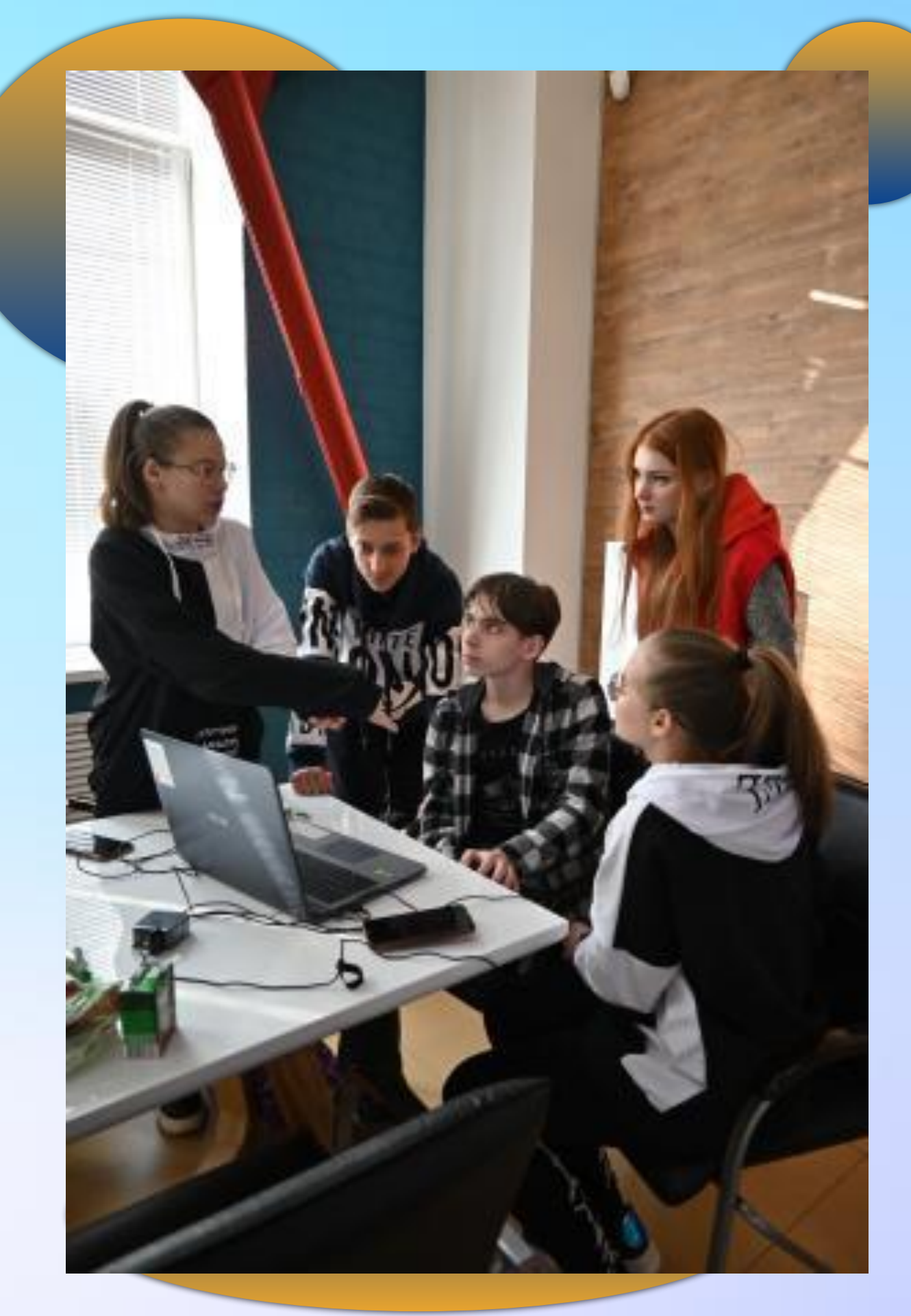

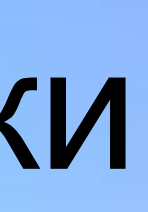

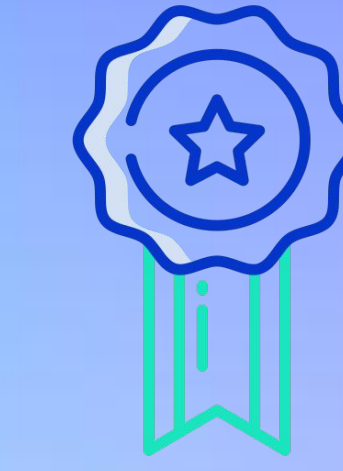

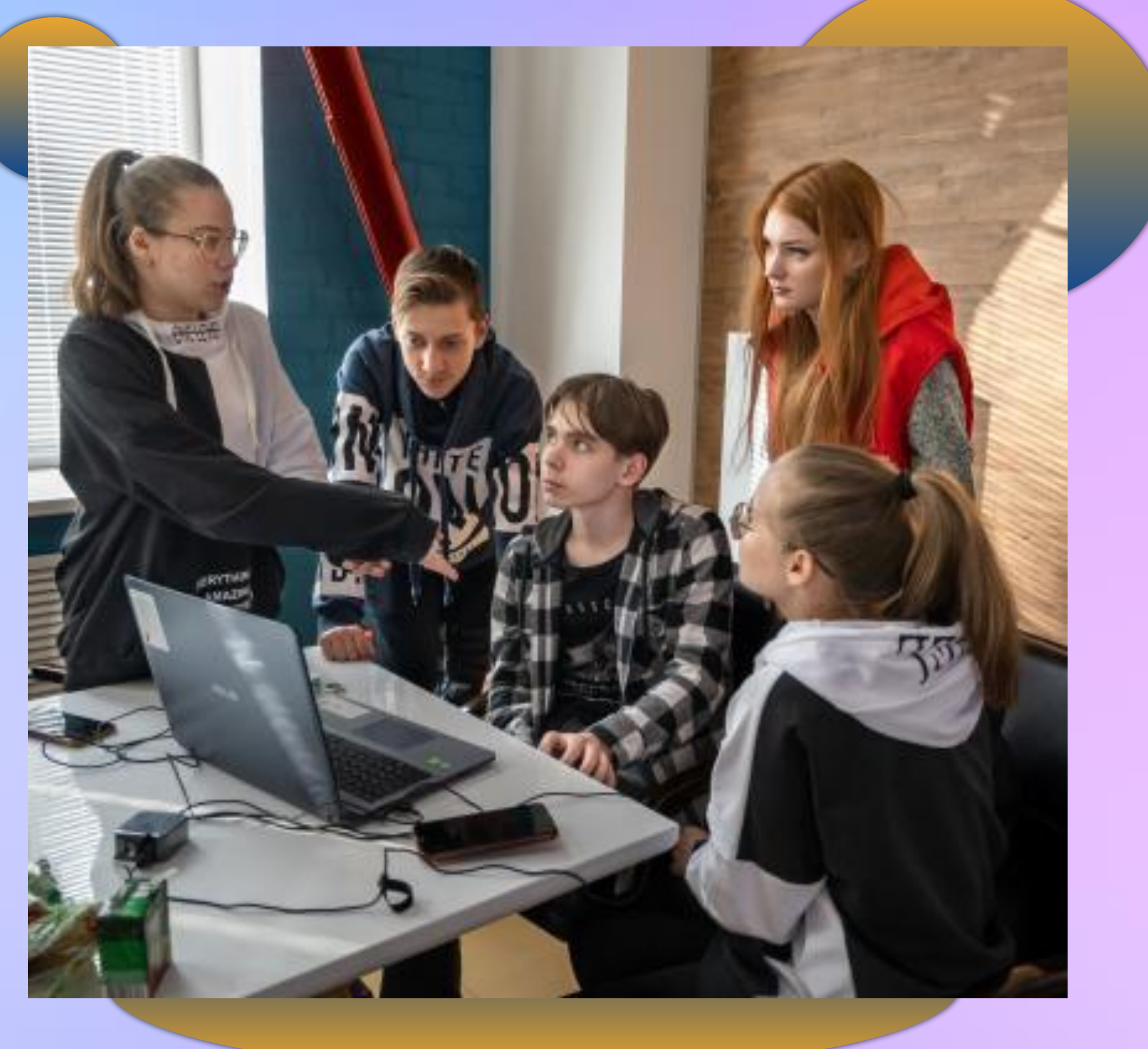

## До обработки После обработки